# INITIATION / PERFECTIONNEMENT AU LOGICIEL DE DESSIN INDUSTRIEL SOLIDWORKS

### **Objectifs**

Acquérir les fonctionnalités de base ou se perfectionner à l'utilisation du logiciel de dessin SOLIDWORKS.

### Contenus

– Fonctions de bases et évoluées du logiciel – Conception 3D – Assemblage 3D – Esquisses – Extrusion – Rotation – Répétition de formes – Transfert FAO – Fonctions spéciales adaptées aux besoins du stagiaire

### Pré-requis

Maîtriser l'environnement informatique et la bureautique Avoir des bases en dessin technique.Savoir lire un plan.

### Modalités et délais d'accès à la formation

Admission après entretien Délais d'accés à la formation : nous consulter

### Public concerné

Tout public, Salariés, Demandeurs d'emploi

#### Accessible aux personnes handicapées

#### Durée

- Nombre d'heures en centre : 35h
- Nombre d'heures au total : 35h

#### **Dates**

Aucune session enregistrée à ce jour.

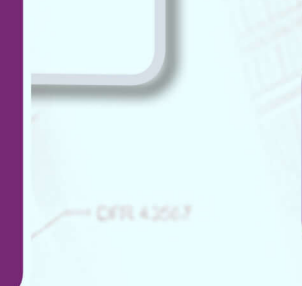

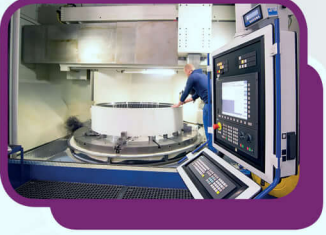

## Méthodes pédagogiques

Alternance de cours théoriques et d'applications pratiques. Mise en application sur un projet concret.

### Modalités d'évaluation

● Évaluation orale et/ou écrite au cours de la formation

### Validation

Attestation de compétences

### Modalité de financement

- Financement individuel
- Plan de développement des compétences

### Tarif

Nous consulter Complément sur le tarif : personnalisable en fonction du statut du candidat

Résultat**is** Pas de taux récent disponible

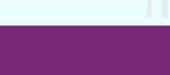

**Formation réalisée par** GRETA Auvergne

**CENCA STO** 

#### **Site de formation** Lycée Roger Claustres 127 rue du docteur de l'Hospital 63000 - Clermont-Ferrand

### **Contact**

Sandrine PERRIER 04 73 26 35 06 greta-auvergne@ac-clermont.fr

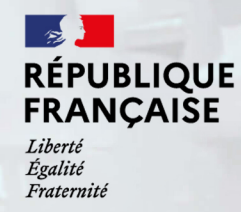

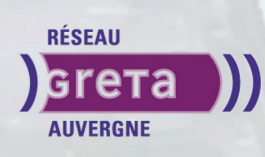